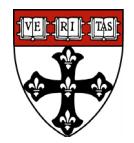

**Purpose:** A business process for the recovery of line items budgeted directly on projects for costs in lieu of overhead is necessary in order to ensure a consistent practice that allows for the appropriate recovery of overhead for the School.

**Principle:** In accordance with the policy for the **Application of Indirect Costs to Sponsored Projects**, the School is committed to the recovery of facilities and administrative costs incurred to support the performance of non-federally sponsored activities. Th[e sponsor's maximum published indirect cost rate](https://nfs-osp.finance.harvard.edu/non-federal-sponsors) must be applied and to the extent that the sponsor's IDC rate is less than the federal rate, costs normally funded as indirect costs (space, IT, administrative salaries), should be included as directs costs whenever possible.

## **Helpful information:**

- 1) Exceptions: The tool still needs to be completed for non-federally sponsored fellowships and for proposals that receive the full federal overhead rate, however, only basic information is required for data collection purposes.
- 2) 1 pager vs. longer tool: Only the 1 pager tool or short form is needed for all proposals. Departments can still choose to use the full tool if they desire.
- 3) Tool: The tool is located on the [OFS internal website](https://ofs-adm.sph.harvard.edu/idc) under the Systems tab and then IDC Budget Tool. There is a job aid located on a tab within the tool.

**Standards of Service:** The one page IDC budget tool must be used for all non-federally sponsored proposals. If proposals are fellowships or are receiving the full federal overhead rate, only basic information is needed at the beginning of the tool and this is for data collection purposes. Please note that the late proposal notification policy also applies to the tool.

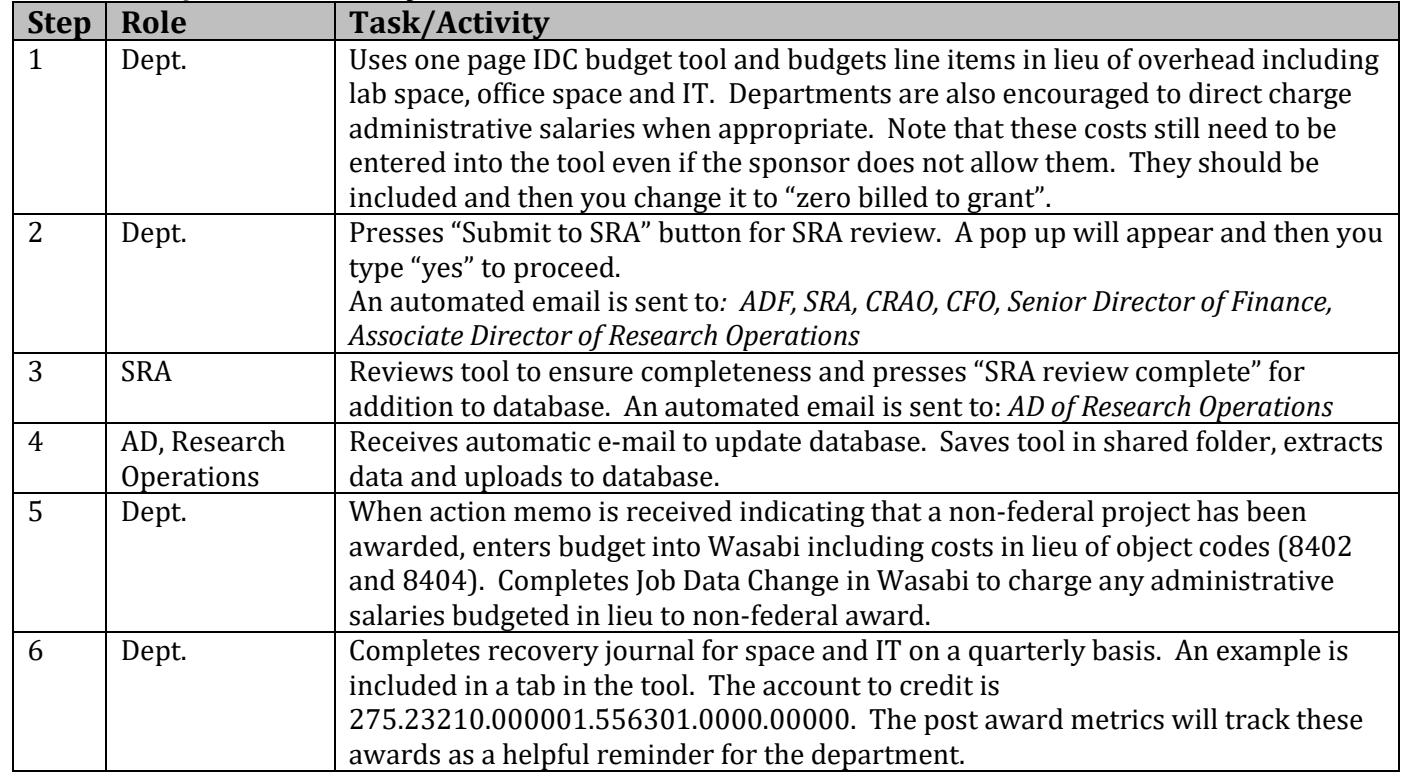

## **Process Steps for Recovery of In-Lieu of line items**

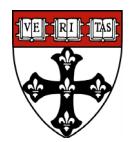

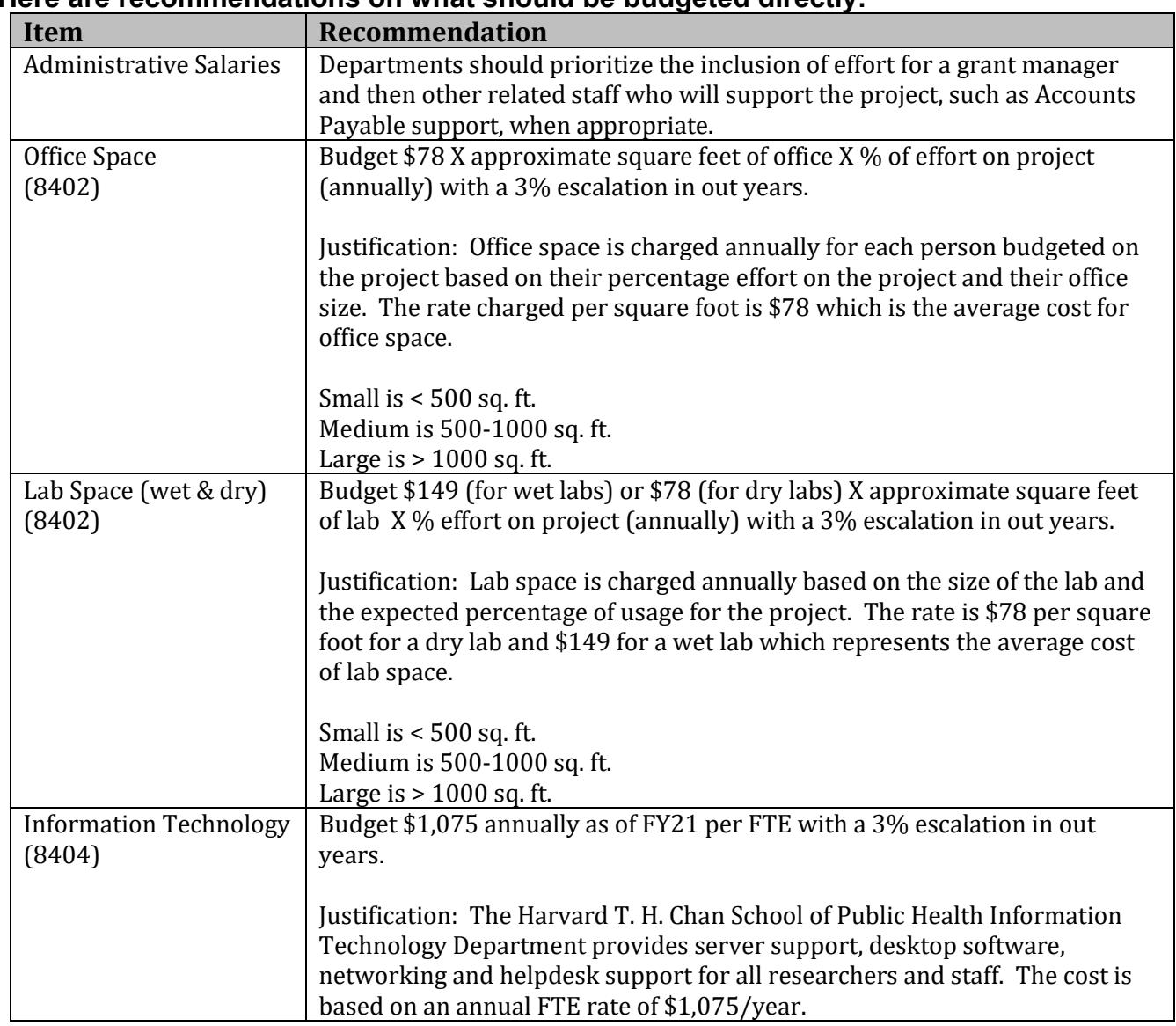

## **Here are recommendations on what should be budgeted directly:**